## ProCard - Approving an Expense Report

|                                 |                                    | Not Californa                                               |                  |
|---------------------------------|------------------------------------|-------------------------------------------------------------|------------------|
|                                 |                                    | Gand evening Cardl                                          | older            |
|                                 | Approval of Investor 10008 Att 5 4 | on Brawner-Puilder: Inc. (100 50.115D)<br>Procurement Tools | Other:           |
| 2 days ago                      |                                    |                                                             | a form Cintac Ci |
| 4 days ago                      |                                    | ACTION REQUIRED                                             | of franklower    |
|                                 |                                    |                                                             | daws ann         |
| Load More Items 1-5 of 20 items | Things to Finish                   |                                                             |                  |

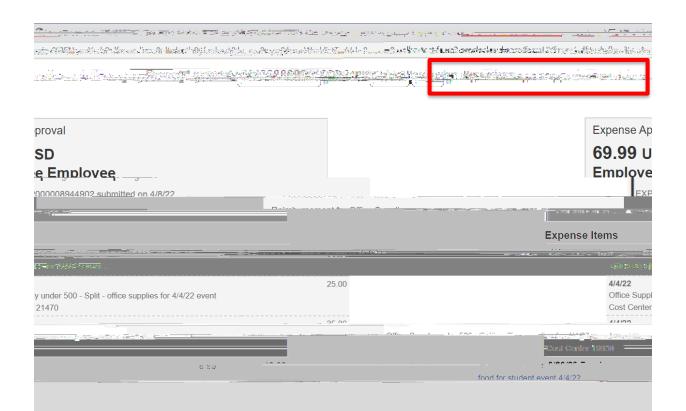

## NOTE

0G 6 8